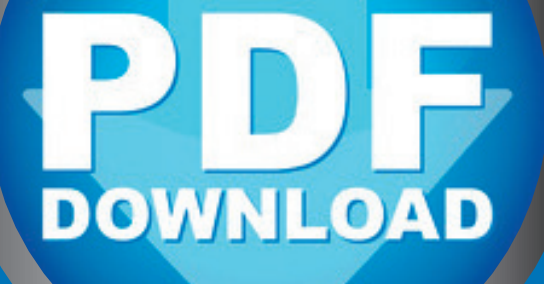

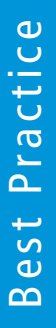

**Michael Tschakert** 

# **Kunst**stunden mit Erfolgsgarantie

## **Malerei**

in der Sekundarstufe

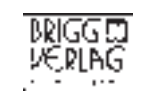

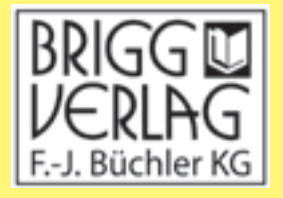

Komplett

Stöbern Sie in unserem umfangreichen Verlagsprogramm unter

#### www.brigg-verlag.de

Hier finden Sie vielfältige

- **• Downloads** zu wichtigen Themen
- **• E-Books**
- **•** gedruckte Bücher
- gedruckte **Bücher • Würfel**

für alle Fächer, Themen und Schulstufen.

© Brigg Verlag Alle Rechte vorbehalten.

Das Werk als Ganzes sowie in seinen Teilen unterliegt dem deutschen Urheberrecht. Der Erwerber des Werkes ist berechtigt, das Werk als Ganzes oder in seinen Teilen für den eigenen Gebrauch und den Einsatz im Unterricht zu nutzen. Die Nutzung ist nur für den genannten Zweck gestattet, nicht jedoch für einen weiteren kommerziellen Gebrauch, für die Weiterleitung an Dritte oder für die Veröffentlichung im Internet oder in Intranets. Eine über den genannten Zweck hinausgehende Nutzung bedarf in jedem Fall der vorherigen schriftlichen Zustimmung des Verlags.

Der Brigg Verlag kann für die Inhalte externer Sites, die Sie mittels eines Links oder sonstiger Hinweise erreichen, keine Verantwortung übernehmen. Ferner haftet der Brigg Verlag nicht für direkte oder indirekte Schäden (inkl. entgangener Gewinne), die auf Informationen zurückgeführt werden können, die auf diesen externen Websites stehen.

**Bestellnummer: 195DL** ISBN 978-3-95660-195-8 (Druckausgabe) Michael Tschakert

# Kunststunden mit **Erfolgsgarantie** Erfolgsgarantie

# **Malerei**

in der Sekundarstufe

BRIGG CUVERLAG

Ansicht Schicht

© by Brigg Verlag KG, Friedberg Alle Rechte vorbehalten. Download- California

Das Werk und seine Teile sind urheberrechtlich geschützt.

Jede Nutzung in anderen als den gesetzlich zugelassenen Fällen bedarf der vorherigen schriftlichen Einwilligung des Verlages.

Hinweis zu §§ 60 a, 60 b UrhG: Weder das Werk noch seine Teile dürfen ohne eine solche Einwilligung an Schulen oder in Unterrichts- und Lehrmedien (§ 60 b Abs. 3 UrhG) vervielfältigt, insbesondere kopiert oder eingescannt, verbreitet oder in ein Netzwerk eingestellt oder sonst öffentlich zugänglich gemacht oder wiedergegeben werden. Dies gilt auch für Intranets von Schulen. Layout/Satz: PrePress-Salumae.com, Kaisheim ag KG, Friedberg<br>
ag KG, Friedberg<br>
behalten.<br>
an anderen Teile sind unhebernechtlich geschützt.<br>
St verlages.<br>
St verlages.<br>
St verlages and the gesterich zugelassenen Fällen bedarf der vorherigen schriftliche<br>
St va. 60

www.brigg-verlag.de

#### **Inhalt**

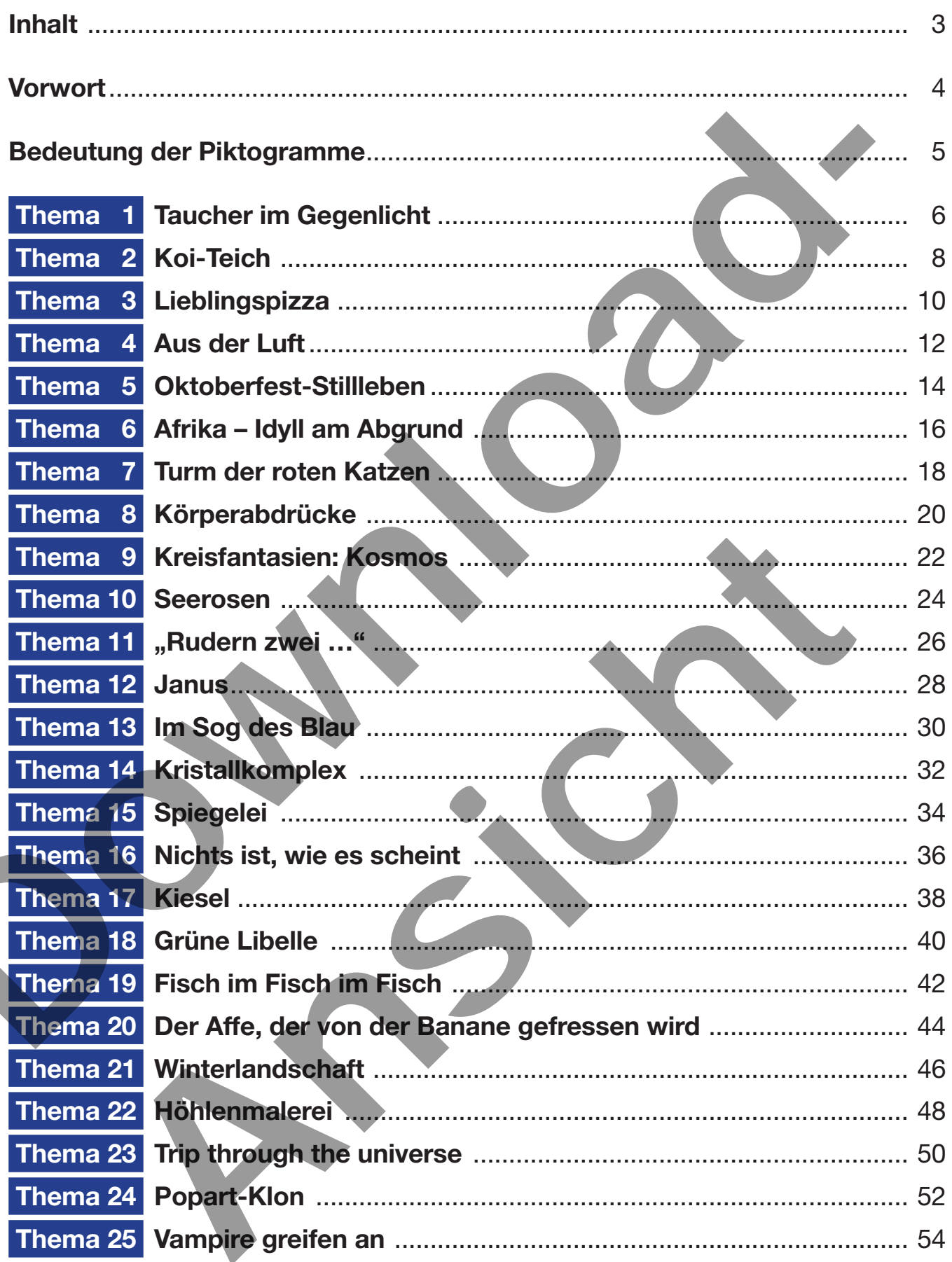

#### **Vorwort**

Als Referent in der Lehrerfortbildung werde ich häufig sowohl von erfahrenen Kunstlehrerinnen und Kunstlehrern als auch von fachfremden Kolleginnen und Kollegen nach neuen, zeitgemäßen Themen für gute und einfach realisierbare Kunststunden mit wenig Materialaufwand gefragt. Angesichts der hohen Belastungen der Lehrkräfte – manche unterrichten zehn verschiedene Fächer – muss man diesen zugestehen, dass sie sich nicht mit großem Zeitaufwand auf ihre Kunststunden vorbereiten können. Schlechte Vorbereitung, mangelnde Arbeitsmittel und vage Vorstellungen vom Ergebnis der Kunststunde führen zu unbefriedigenden Ergebnissen und Unlust bei Lehrkräften, Schülerinnen und Schülern.

Daher wendet sich dieses Buch an Lehrerinnen und Lehrer, die auch mit geringen Vorkenntnissen oder gar ohne Kenntnisse mit wenigen Minuten Vorbereitungszeit Kunststunden unterrichten wollen, in denen Schülerinnen und Schüler großen Lernzuwachs erreichen und ansprechende Ergebnisse erzielen. Doch auch erfahrene Kunstlehrer(innen) können ihre eigene "Schatzkiste" der Lieblingsthemen mit neuen Themen füllen bzw. ergänzen. schiedene Fächer – muss man diesen Zugestehen, dass sie sich nicht mit großen Zeitaufwirt auf der Werstellungen vom Eigebnis der Kunststunde führen zu unbeinedigenden Pragbinden von Eigebnis der Kunststunde führen zu unbei

Das Buch präsentiert keine Vorzeigestunden mit Prüfungscharakter. Die Komplexität einer Prüfungsstunde verlangt nach Lernzieltaxonomie, Artikulationsstufen, kunsthistorischem Bezug, Sequenzeinbindung etc. In diesem Fall kann das Buch lediglich als Anregung und Ideengeber dienen.

Stattdessen bietet es:

- 25 neue, moderne, die Jugend ansprechende Themen, die mit den gängigen Arbeitsmitteln (Malkasten, Block, Bleistift, Schere) bearbeitet werden können
- praktisch erprobte Themen für ca. 100 Schulstunden Unterricht
- Schülerbilder zur Veranschaulichung
- einfache, klar strukturierte, selbsterklärende Arbeitsschritte
- das Endergebnis betreffende Erfolgsgarantie durch Hilfen für unbegabte Schülerinnen und **Schüler** ietet es:<br>
ietet es:<br>
coderne, die Jugend ansprechende Themen, die mit den gängigen Arbeitsmitt<br>
Block, Bleistitt, Schere) bearbeitet werden können<br>
probte Themen für ca.<br>
100 Schulstunden Unterricht<br>
ennis betreffende Erf
- Kopiervorlagen, wenn diese nötig sind
- Tipps vom Profi
- die wichtigsten Unterrichtsziele
- Hintergrundinformationen aus der Welt der Kunst, die zur Recherche anregen

Ich wünsche Ihnen, liebe Kolleginnen und Kollegen und Ihren Schülerinnen und Schülern viel Spaß und Erfolg bei der Umsetzung der Themen.

Euch, lieben Schülerinnen und Schülern, danke ich für die Zustimmung zur Veröffentlichung der gelungenen Bilder.

Michael Tschakert

#### **Bedeutung der Piktogramme**

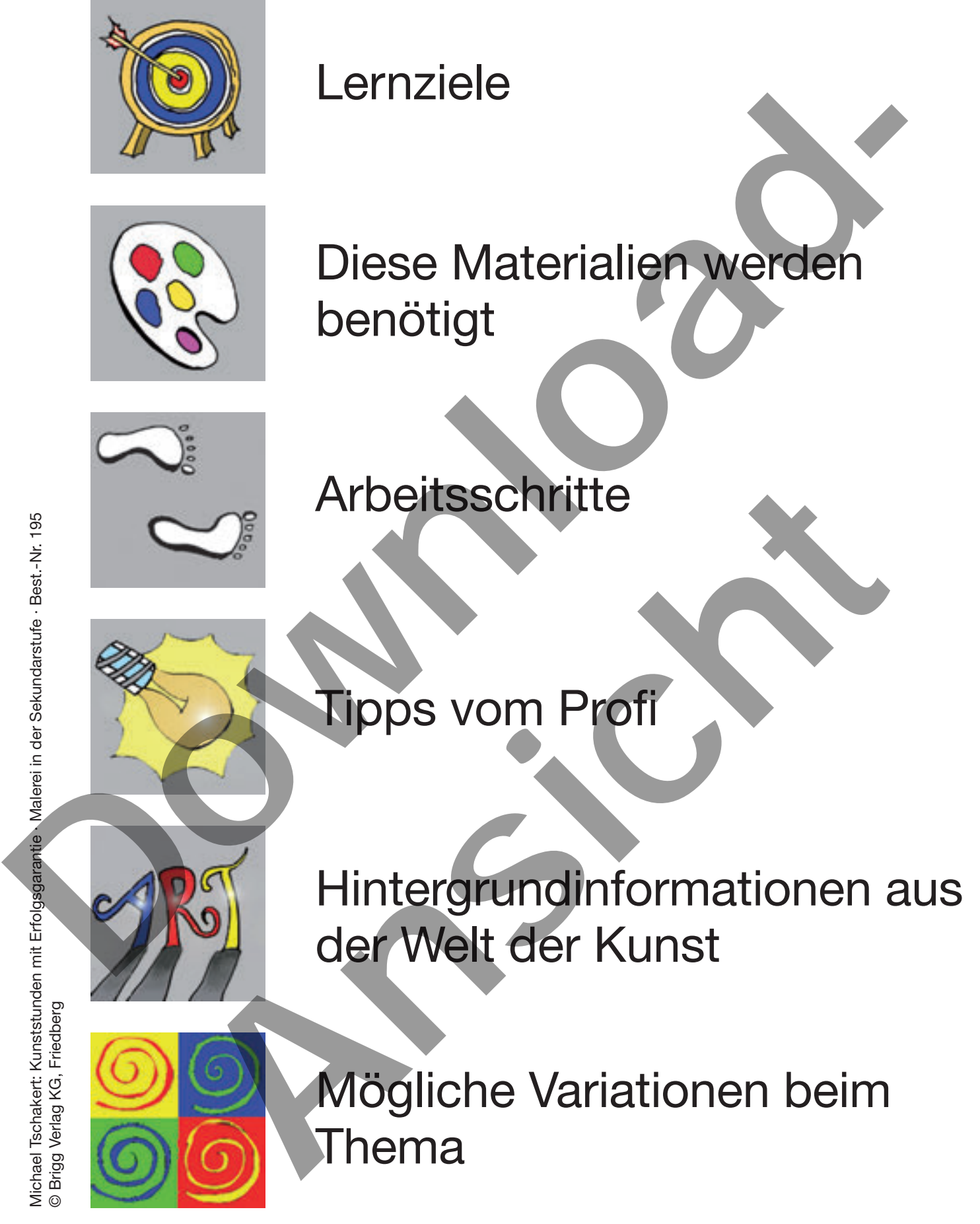

#### **Thema 1 Taucher im Gegenlicht**

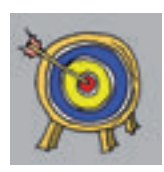

- Hell-Dunkel-Kontrast als bildnerisches Mittel
- Ballung (Fischschwarm) Streuung als bildnerisches Mittel
- Erkenntnis: Dinge erscheinen im Gegenlicht dunkel (wegen des Körperschattens)

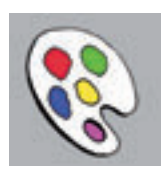

- Zeichenblock und Wasserfarben
- Zirkel und Schere
- Bleistift oder Fineliner
- Dünne Pappe für die Taucher-Schablone

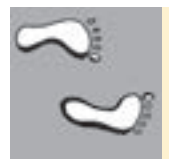

- 1. Sonne: Mit dem Zirkel einen Kreis (Radius 3–4 cm) leicht vorzeichnen. Das weiße Papier hier nicht bemalen.
- 2. Wasser: Um die Sonne herum verdünnte blaue Farbe (in konzentrischen Kreisen) auftragen. Nach außen hin kann mehr Farbe aufgetragen werden, so dass das Wasser dunkler erscheint (Abstufung von hell nach dunkel).
- 3. "Höhle": Korallen, Felsen, bizarre Formen mit einem Stift vorzeichnen und dann schwarz ausmalen.
- 4. Taucher: Wegen der schwierigen Form und weil der Taucher auch als solcher erkannt werden soll, wird dieser nicht frei Hand gezeichnet. Der Lehrer oder ein Schüler schneidet eine Schablone aus dünner Pappe (Kopiervorlage), die der Klasse als Vorlage dient. Der Umriss kann nachgezeichnet werden oder die Pappe wird schwarz bemalt und abgedruckt. Calcular Scheme Maximum (Maximum (Maximum Calcular Scheme)<br>
2 Calcular Scheme Calcular Scheme Maximum (Maximum Calcular Scheme)<br>
2 Calcular Scheme Maximum (Maximum Calcular Scheme)<br>
2 Calcular Calcular Scheme Maximum (Maxi 4. Taucher: Wegen der schwierigen Form und weil der Taucher auch als solcher<br>
erknut werden solu, wird dieser nicht frei Hand gezeichnet. Der Lehrer oder ein<br>
Schüler schneidet eine Schablone aus dümer Pappe (Kopiervorlage
	- 5. Meeresbewohner: Rochen, Fischschwärme, Haie, Schildkröten, Kraken ... (Brainstorming) werden vorgezeichnet und ausgemalt.

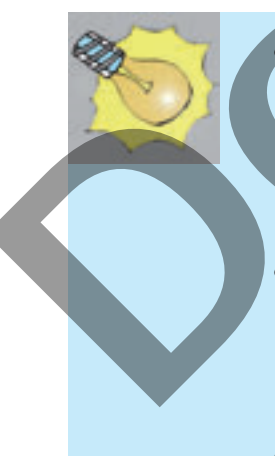

• Runde Bildgegenstände müssen auch rund sein! Scheuen Sie sich nicht einen Zirkel oder runde Gegenstände für runde Dinge zu verwenden.

- Die Höhle (die Korallen etc.) lässt sich am besten in flie-Benden Linien "all in a line" aus der Schulter heraus zeichnen.
- Das Wasser kann auch mit einem Schwamm statt dem Pinsel gemalt werden.
- Für die Meeresbewohner können die Schüler aus Pappe Schablonen zuschneiden und untereinander tauschen.
- Die Schablonen lassen sich auch aus Linoleum-Resten anfertigen.
- Die Meerestiere können aus schwarzem Karton ausgeschnitten und aufgeklebt werden.

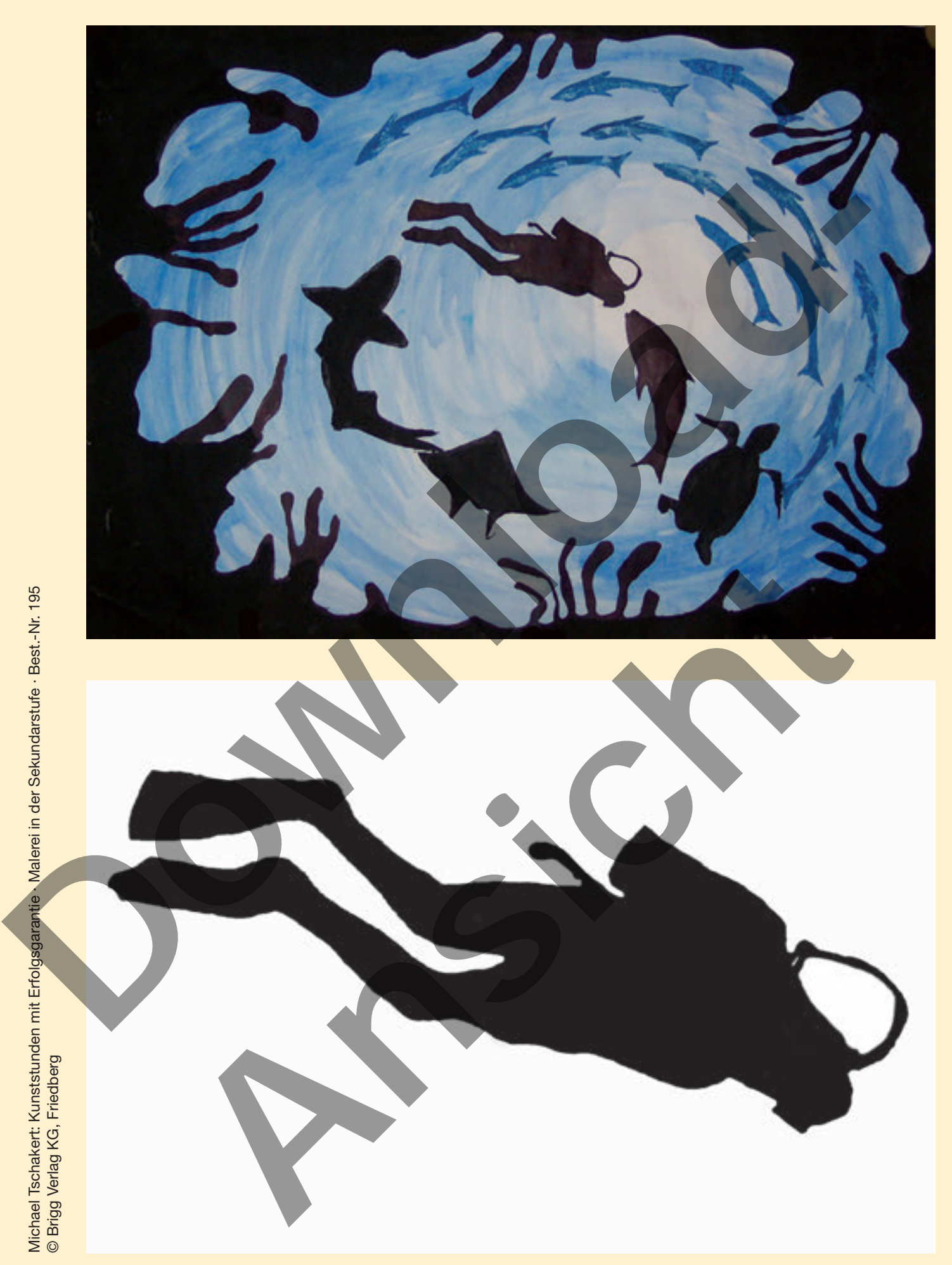

Michael Tschakert: Kunststunden mit Erfolgsgarantie · Malerei in der Sekundarstufe · Best.-Nr. 195

### **Thema 2 Koi-Teich**

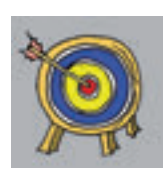

- Glaubhafte Darstellung von Wasser
- Abdunkeln und Aufhellen von Farben
- Wirkungsvolle Anordnung von Bildelementen

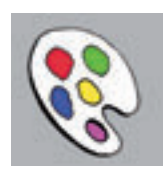

- Zeichenblock und Wasserfarben
- Bleistift

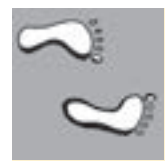

- 1. Vorzeichnung: Wasser
- Vorzeichnung mit dem Bleistift: Unregelmäßige Linien wie bei einem Camouflage-Muster ziehen. Contained a Masser<br>
2. Vorzeichnung Wasser<br>
1. Vorzeichnung Wasser<br>
1. Vorzeichnung Wasser<br>
2. Vorzeichnung Wasser<br>
Electenwariationen:<br>
Electenwariationen:<br>
Electenwariationen:<br>
Um diese herum da, Umre vor (eine Krümmung

Fleckenvariationen:

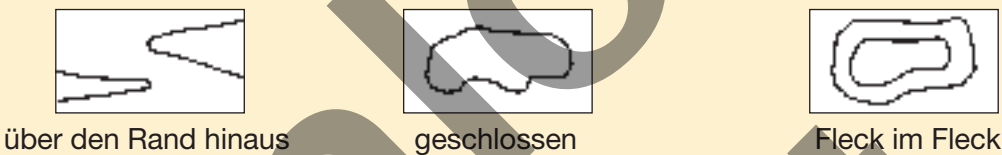

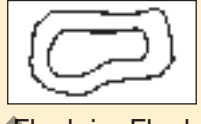

2. Vorzeichnung: Fische

Eine Mittellinie gibt die Achse vor (eine Krümmung oder S-Krümmung). Um diese herum den Umriss des Fisches ergänzen.

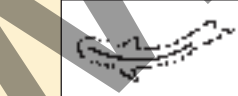

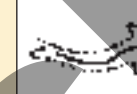

Ungeübte Schüler können eine Schablone (Kopiervorlage) zur Hilfe nehmen.

#### 3. Malen: Wasser

Reduzierung auf drei Blautöne: hellblau, mittelblau, dunkelblau. Die größte Fläche wird hellblau bemalt, ein Teil mittelblau, der Rest dunkelblau.

#### 4. Malen: Fische

Fantasievolle Bemalung oder naturgetreu nach Recherche über die traditionellen Zeichen der Koi (wie in der Abbildung).

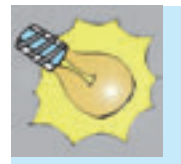

Panta rhei: Alles fließt. Dieser Grundsatz gilt auch in der Kunst. Das Auge soll gelenkt, der Blick fließend durch das Bild geführt werden. Der Koi-Teich zeigt das deutlich. Eine Mittelline gibt die Achiever eine Krümmung oder S-Krümmung).<br>
Eine Mittelline gibt die Achiever (eine Krümmung oder S-Krümmung).<br>
Um diese herum den Umriss des Fisches ergänzen.<br>
Ansien: Wasser<br>
Reduzierung auf drei B

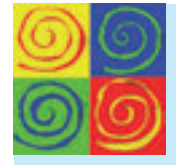

Mehrere Bilder können zu einem Koi-Teich zusammengefügt werden.

Siehe Abbildung: quadratische Leinwände mit Acrylfarben bemalt (ca. 250 cm x 150 cm).

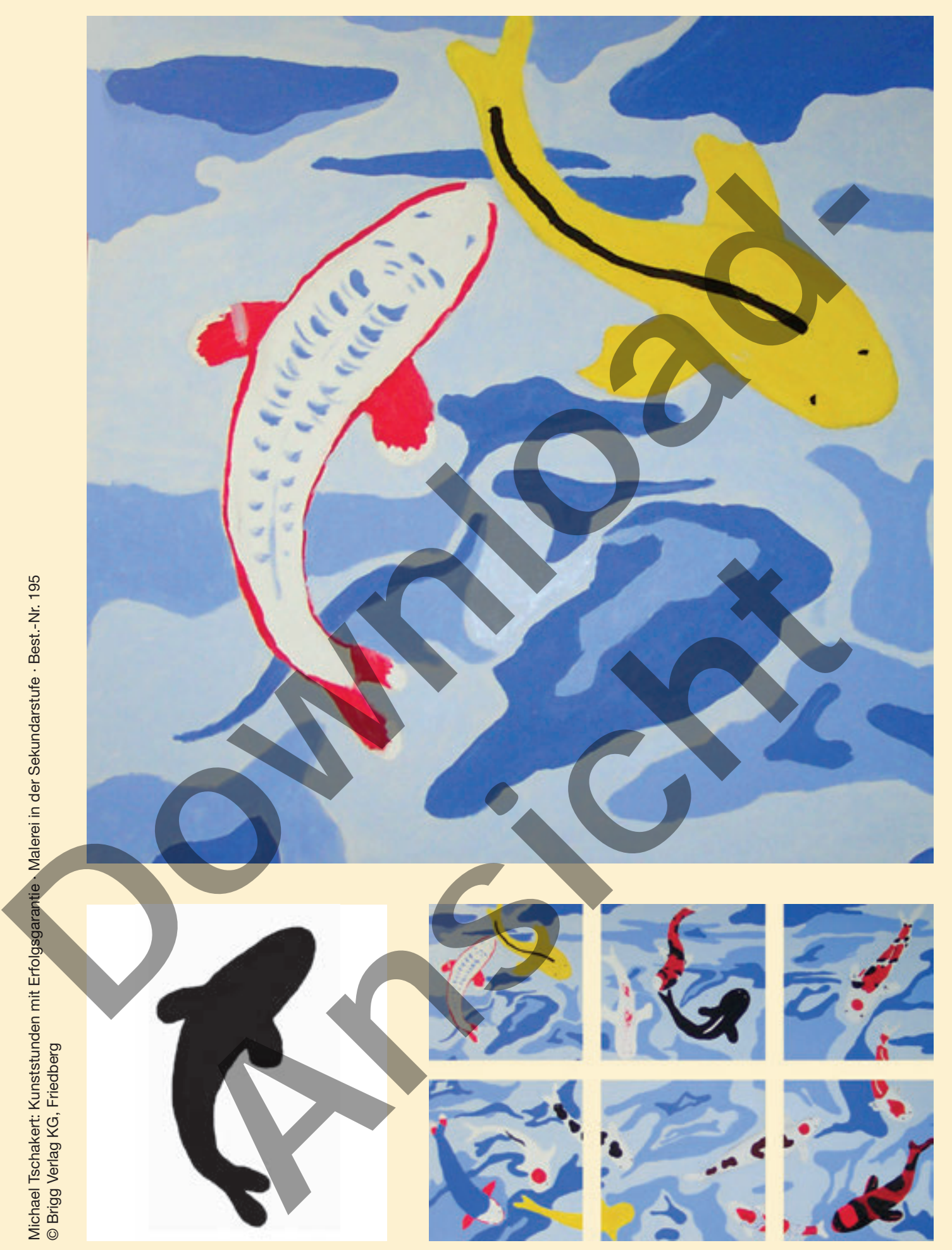

Michael Tschakert: Kunststunden mit Erfolgsgarantie · Malerei in der Sekundarstufe · Best.-Nr. 195

## **Thema 3 Lieblingspizza**

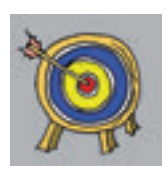

- Realistische Darstellung von Bildgegenständen
- Wirkungsvolle Anordnung von Bildelementen
- Annäherung an das Thema "Food-Art"

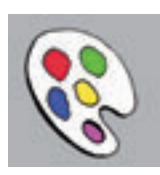

- Zeichenblock und Wasserfarben
- Großer Zirkel oder Teller
- Bleistift
- Evtl. Lebensmittelprospekte

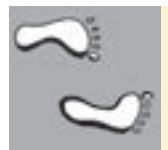

- 1. Brainstorming: Was gehört auf eine gute Pizza? Wie sieht deine Lieblingspizza aus?
- 2. Die Pizza mit dem Zirkel oder einem Teller vorzeichnen. Die Zutaten ebenfalls vorzeichnen und wirklichkeitsgetreu malen. Als Vorlage eignen sich Lebensmittelprospekte.
- 3. Als Hintergrund können die Schüler eine gemusterte Tischdecke malen. Weniger arbeitsaufwendig und sehr dekorativ ist ein DIN A3 großer Bogen Geschenkpapier als Tischdecke (siehe Bildbeispiel oben).
- 4. Das Besteck darf nicht fehlen.

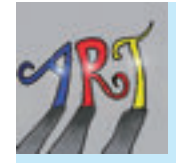

"Food-Art" oder "Eat-Art" ist ein interessantes Thema in der Kunst. Daniel Spoerri (geb. 1930) veranstaltete Koch-Happenings, der Popart-Künstler Claes Oldenburg (geb. 1929) fertigte überdimensionale Lebensmittel wie einen Hamburger oder einen Sandwich aus Plastik an und stellt damit die Trivialrealität der Konsumgesellschaft zur Diskussion. Cooley Zirke loder and Wasserfarben<br>
1 Großer Zirke loder Teller<br>
1 Bleistift<br>
1 Evil. Lebensmittelprospekte<br>
2. Die Pizza mit dem Zirke loder einem Teller werzeichnen. Die Zurkten behristlis vor<br>
2. Die Pizza mit dem Zirk 4. Das Besteck darf nicht fehlen.<br>
"Food-Art" oder "Eet-Art" ist ein interessantes Thema in der Kunst. Daniel Spoerii (ge<br>
1930) veranstatiete Koch-Happenings, der Popart-Künstler Cides Oldenburg (geb. 19.<br>
fertigte überki

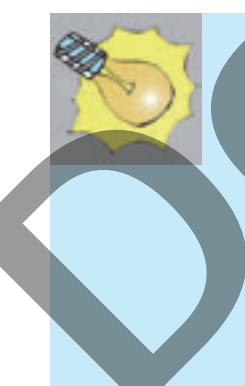

Es ist schwer, aus dem Gedächtnis realistisch zu malen oder zu zeichnen. Eine gute Vorlage (Objekt oder Abbildung) erleichtert das detailgetreue Malen. Mit der Erfahrung kommt dann die Fähigkeit, aus dem Gedächtnis zu gestalten.

- Reliefartiges Arbeiten: Pappteller und Plastikbesteck verwenden.
- "Supersize-Klassenpizza": Die Zutaten auf eine mit rotem Stoff beklebte Pappscheibe (Durchmesser ca. 1 m) kleben. Der Rand wird aus zerknülltem Packpapier geformt und befestigt (siehe untere Abbildung).
- "Gammelpizza": Zwischen den leckeren Zutaten verstecken sich eklige Tierchen wie Kakerlaken, Käfer etc.
- Collage: Aus einem Lebensmittelprospekt Bildelemente (Salami, Schinken etc.) ausschneiden und aufkleben.

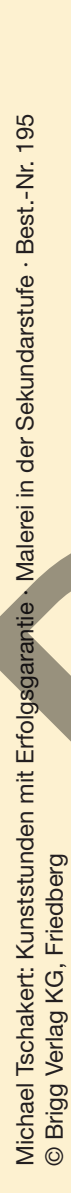

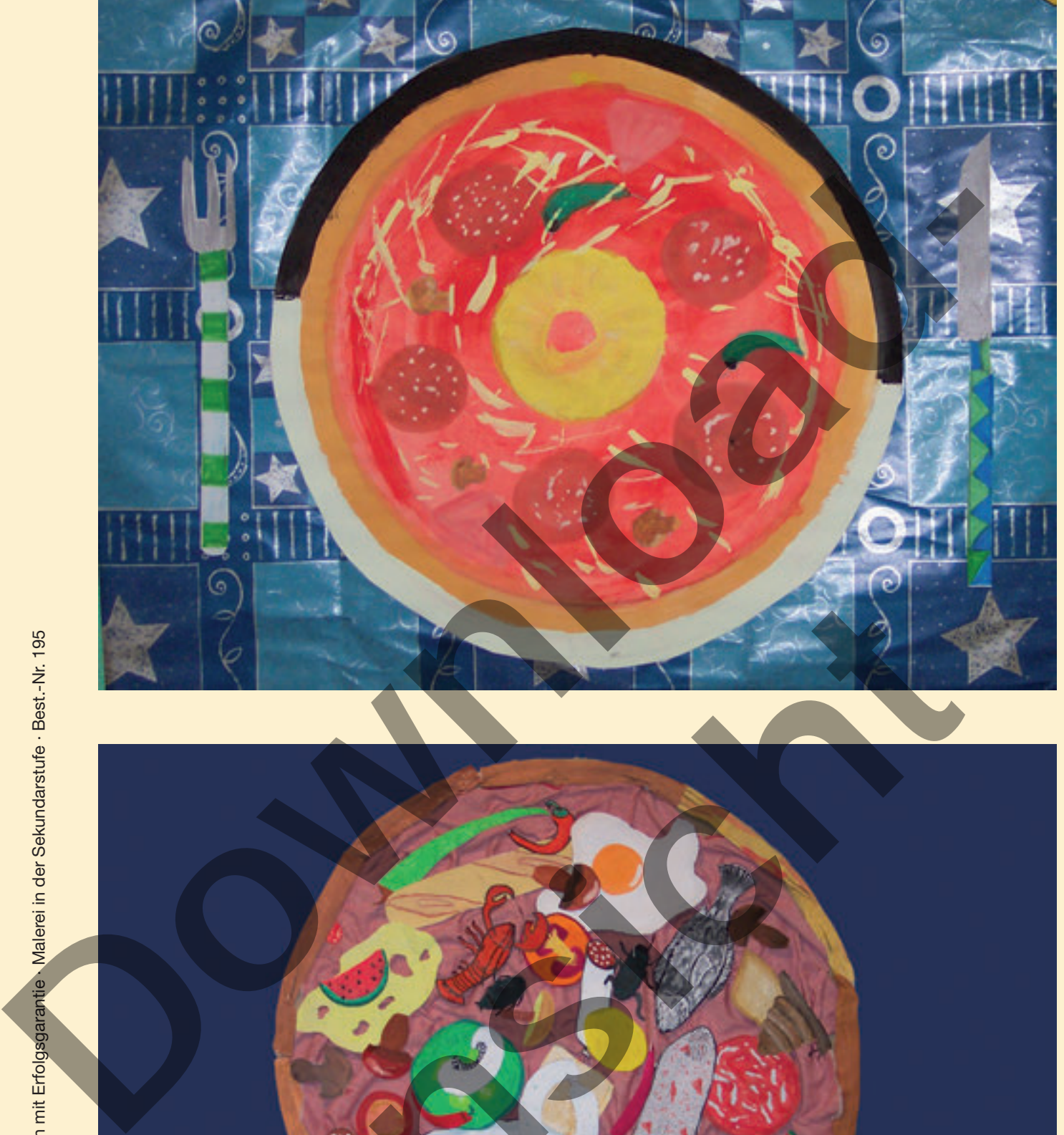

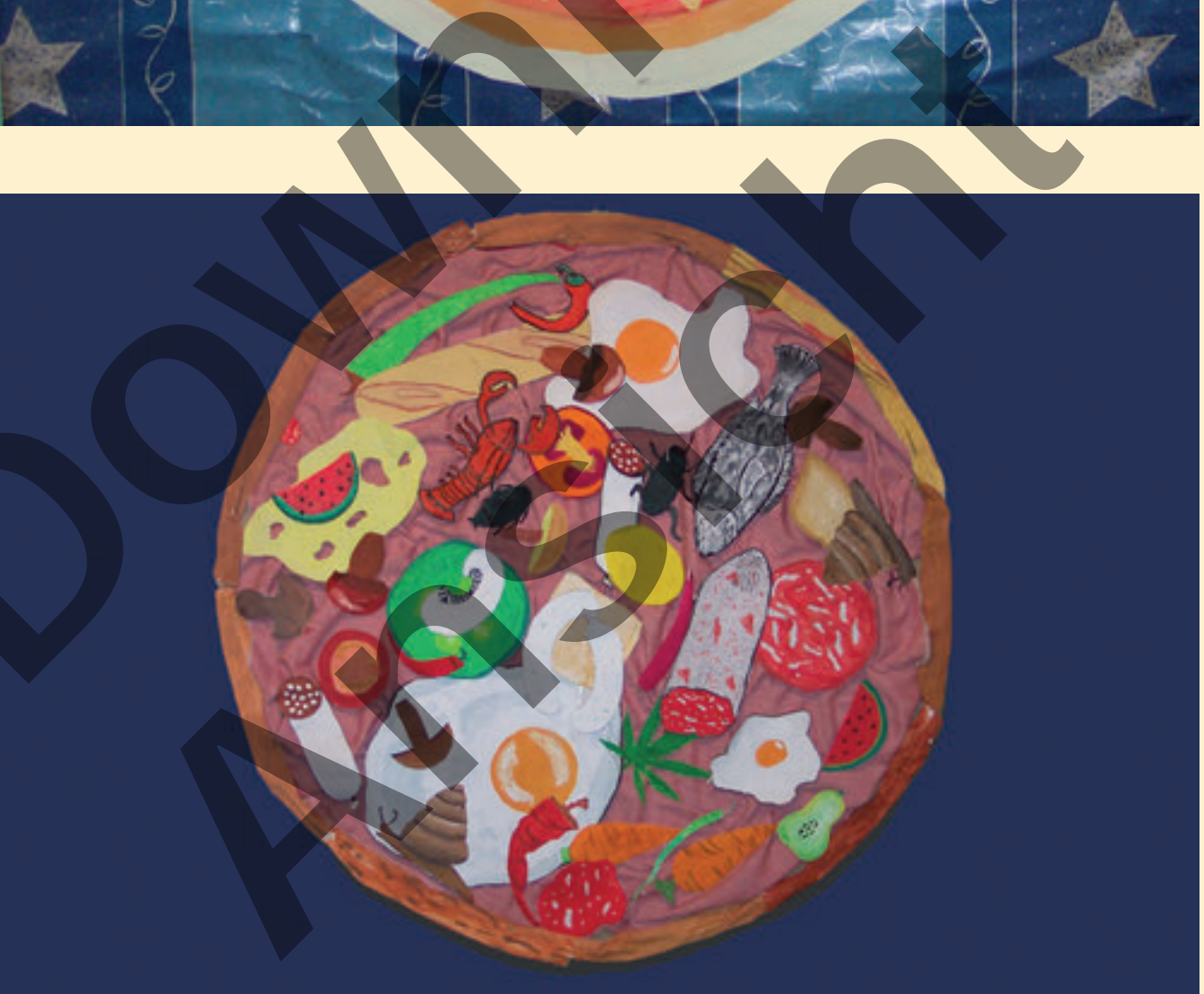

#### **Thema 4 Aus der Luft**

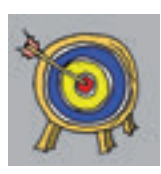

- Hinführung zur Abstraktion
- Verwendung des Formkontrasts

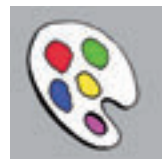

- Zeichenblock und Wasserfarben
- Bleistift

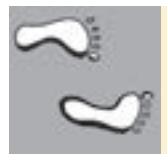

- 1. Fantasiereise: Anregung (... Du fliegst mit einem Heißluftballon über das Haus, in dem du wohnst, und blickst herab. Alles sieht aus den Luft anders aus: der Garten, die Straße, der Spielplatz, parkende Autos, der Teich mit der Brücke ...)
- 2. Vorzeichnung: Aus dem Gedächtnis ("Mental Map") sollen die Schüler das Wohnumfeld (von oben gesehen) flächig skizzieren.
- 3. Farbe: Sie kann erscheinungsgetreu (wie in der Wirklichkeit) oder auch verfremdend eingesetzt werden.

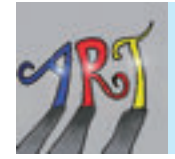

Führt man, wie Mark Rothko (1903–1970) oder Barnett Newman (1905–1970), die Reduzierung auf geometrischen Flächen konsequent fort, bleibt als extreme Abstraktion der Wirklichkeit das "Colourfield Painting" (Farbfeldmalerei).

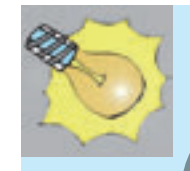

Das Thema eignet sich gut, um den Schülern abstrakte Kunst als Reduzierung der Realität nahezubringen. Es geht hier nicht um die Darstellung des maßstabgetreuen Grundrisses eines Geländes, sondern um die gestalterische Erweiterung einer im Kopf des Schülers bestehenden Realität. Lassen Sie den Schülern freien Lauf bei der Umsetzung. Constitution of the Maria Constitution of the Schulter Schule Side of the Schule Side of the Schule Side of the Schule Side of the Schule Side of the Schule Side of the Schule Side of the Schule Side of the Schule Side of Führt man, wie Mark Rothko (1903–1970) oder Barnett Newman (1905–1970), die<br>Reduzierung auf geomettschen Flächen konsequent fort, bleibt als extreme Abstration der Wirklichkeit das "Oclourfield Painting" (Farbfoldmalerei).

Variation des Themas:

• Ein Luftbildfoto kann mit einem Bildbearbeitungsprogramm am Computer (Filter, Veränderung der Farbskalen etc.) derart verfremdet werden, dass ein abstraktes Gemälde entsteht (siehe Abb. unten).

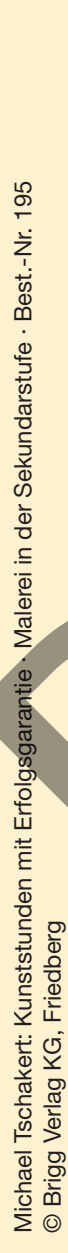

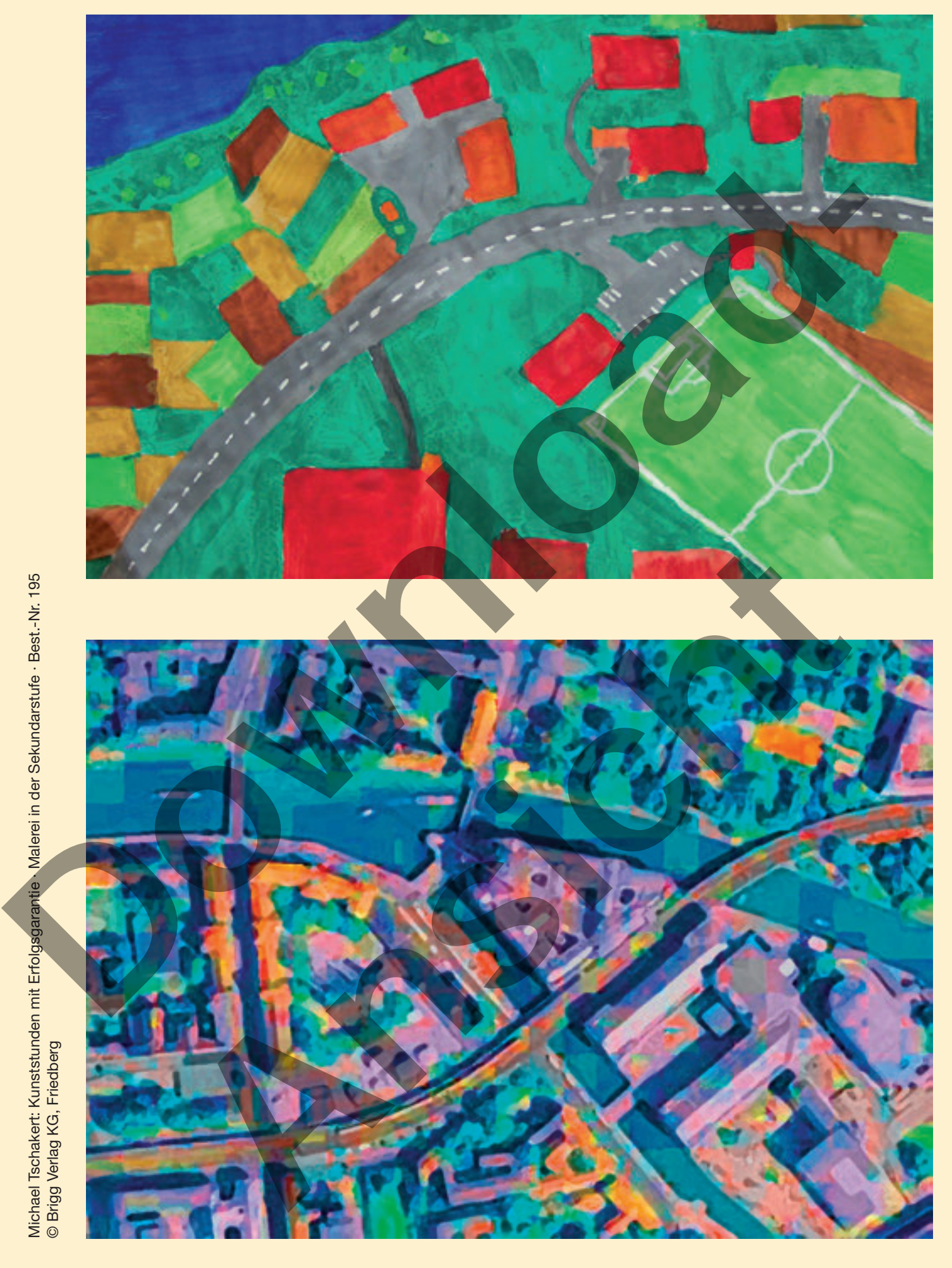